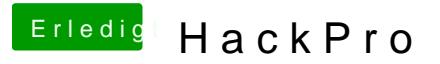

Beitrag von John Doe vom 12. Januar 2013, 20:00

Anleitung für Mountain Lion ( teste ich momentan) Folgt